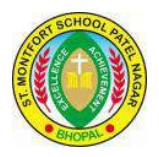

# **ST. MONTFORT SCHOOL, BHOPAL HOLIDAY HOMEWORK 2024-25 CLASS –IX**

# **ENGLISH**

- **1. READING: Read the 9 lessons from your supplementary reader (MOMENTS).**
- **2. WRITING and VOCABULARY: Write the word meanings and questions answers of those chapters in a separate MOMENTS copy.**
- **3. GRAMMAR: Complete the chapters 1 to 5 in your workbook.**
- **4. ART INTEGRATION: Make BOOKMARK with your favourite quotation on it. (submit the above after your summer holidays)**

# **HINDI**

प्रश्न -1- **निम्ननिखित निषय ोंपर सोंिाद- िेिि (80 शब्द) कररए-----**

1. नदी और वक्ष के बीच संवाद लेखन लिखिए ।

या

2. चौराहे पर लाल बत्ती पार करने वाले व्यक्ति और ट्रैफिक पुलिस की बातचीत को संवाद के रूप में लिखिए।

प्रश्न-2–**नपतृनदिस (फादससडे) पर अपिेनपता के निए बधाई काडस**तैयार कीलिए और उस पर अपनेलपता के ललए सम्मान में कुछ पंक्तियाँ भी लिखिए । (बधाई कार्ड को A4 साइज शीट पर चिपकाएँ)

प्रश्न-3--अपनी कल्पना के आधार पर 100 से 120 शब्दों में सचित्र घटनाक्रम के अनुसार कहानी लिखिए जिसके पात्र कहानी दो **बैलों की कथा के समान** पशु आदि ही हो । इस परियोजना कार्य के लिए लगभग 2 पेज, A4 साइज शीट तथा फाइल का प्रयोग करें।

**सारा कायसआोंतररक मूल्ाोंकि के अोंतर्सत जााँचा जाएर्ा । कायसआकषसक, सृजिात्मक और प्रस्तुनत य ग्य ह िा चानहए । इिके अोंक परीक्षा मेंज डेजाएों र्े।**

# **MATHS**

### **QUESTION NO.1**

Write a note on Rational and irrational number which should include following points:

- 1.Definition with examples
- 2.Properties
- 3.Inventor of Rational and irrational no.
- 4.Practical examples of these numbers in real life.

### **QUESTION NO.2**

Draw a square root spiral and integrate it with art.

*Note:* Do the above in A4 size ruled or plain sheets and put it in a folder and submit before 18th June.

# **SCIENCE**

NOTE: Make separate practical file for Physics, Biology and Chemistry and write these practicals (from Science Lab Manual) in them. Complete the following work and submit it in June

### BIOLOGY -

#### **To be done in Practical file -**

Preparation of stained temporary mounts of onion peel to record observations and draw its labeled diagram.

#### **To be done in Biology Fair copy**

Draw the following diagrams -

1 ENDOPLASMIC RETICULUM

2 MITOCHONDRIA

3 GOLGI BODY

4 PLASTID

#### CHEMISTRY-

Preparation of

a) a true solution of common salt, sugar and alum

b) a suspension of soil, chalk powder and fine sand in water

c) a colloidal solution of starch in water and egg albumin/milk in water and distinguish between these on the basis of transparency filtration criterion stability.

#### **PHYSICS**

1.Determination of the density of solid (denser than water) by using a spring balance and a measuring cylinder.

2.Establishing the relation between the loss in weight of a solid when fully immersed in

a) Tap water

b) Strongly salty water

with the weight of water displaced by it by taking at least two different solids.

## **SST**

- 1) Draw and explain all the political symbols used to convey the content of the 'Declaration of Rights' in France during French Revolution
- 2) Draw/Paste the tools, machines or any other equipment's used under Modern Farming Methods, with its detail explanation.

Guidelines Related to Project: -

- #. The project must be hand written.
- #. Students will do their projects in their respective 'History and Economics' copies.
- #. Last date of submission: 20/June/2024.

## **IT**

Dear students,

As part of your holiday homework, you have to complete PRACTICAL FILE ASSIGNMENTS as per the following specifications

### **CLASS IX** *–* **INFORMATION TECHNOLOGY (402) - TERM-1 FILE**

- 1. Create practical file as provided with assignments from the following chapters: -
- 1. Create practical file as provided with<br>  $\begin{array}{ccc}\n\bullet & \bullet & \bullet & \bullet & \bullet & \bullet \\
\hline\n\bullet & \bullet & \bullet & \bullet & \bullet & \bullet & \bullet\n\end{array}$
- Data Entry & Keyboarding Skills
- Digital Documentation
- Digital Presentation

¡•˙¡•˙ •¡˙¡•˙•˙¡¡•˙¡•˙•¡˙•˙ ¡•˙

Assignments from Practical Book:

I. DATA ENTRY & KEYBOARDING SKILLS

- Assignment 1 Pg. 2
- Assignment 2 Pg. 3
- Assignment 3 Pg. 5
- Assignment 4 Pg. 6
- Assignment 5 Pg. 8

### **TI. DIGITAL DOCUMENTATION**

Assignment 1 – Pg. 10 Assignment 2 – Pg. 13 Assignment 3 – Pg. 15 Assignment 4 – Pg. 18 Assignment 5 – Pg. 19 Assignment 6 – Pg. 64 Assignment 7 – Pg. 67

'III. DIGITAL PRESENTATION Assignment 1 – Pg. 84 Assignment 2 – Pg. 86 Assignment 3 – Pg. 89 Assignment 4 – Pg. 36 Assignment 5 – Pg. 40

OOO GUIDELINES FOR PRACTICAL FILE: - OOO

- All the practical assignments should be written in the Computer Practical file(one side blank/other side ruled)
- It is mandatory to attach the COVER PAGE and CERTIFICATE PAGE as provided.

### **COVER PAGE LINK**

[https://drive.google.com/file/d/1uiGqDCAdAyPIGpUjlWFNPGgDmmILVz2Y/view?usp](https://drive.google.com/file/d/1uiGqDCAdAyPIGpUjlWFNPGgDmmILVz2Y/view?usp=sharing) [=sharing](https://drive.google.com/file/d/1uiGqDCAdAyPIGpUjlWFNPGgDmmILVz2Y/view?usp=sharing)

### **CERTIFICATE PAGE LINK**

[https://drive.google.com/file/d/16z5ypbA0pZzwf7tvKqwxswRX9yV5Vw8b/view?usp=](https://drive.google.com/file/d/16z5ypbA0pZzwf7tvKqwxswRX9yV5Vw8b/view?usp=sharing) [sharing](https://drive.google.com/file/d/16z5ypbA0pZzwf7tvKqwxswRX9yV5Vw8b/view?usp=sharing)

- Write the steps on the ruled side.
- Paste coloured/black-white screenshots on the blank side.